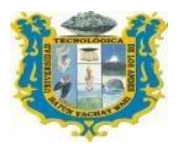

## Universidad tecnológica de los andes FACULTAD DE INGENIERÍA

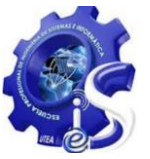

### **SILABO**

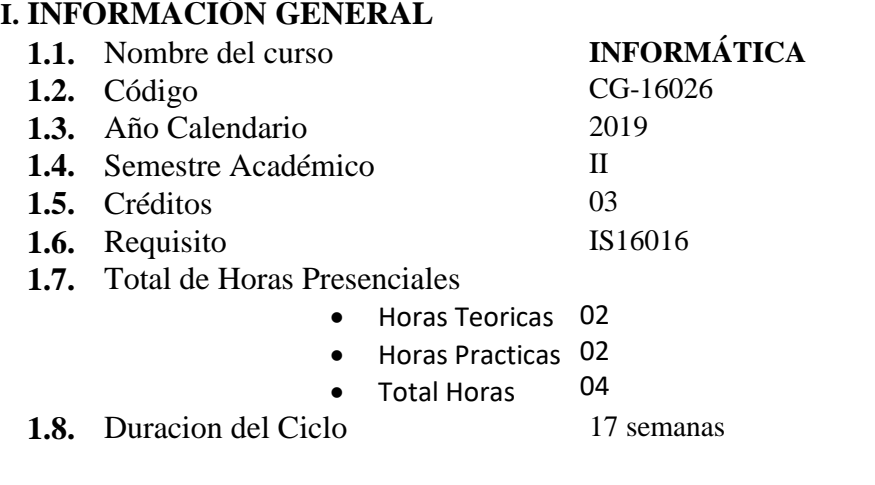

**1.9.** Profesor coordinador/ responsable Mag. Karina Gamarra Peralta

### **II. SUMILLA**

El curso es de naturaleza teórico - práctico, pertenece al área de formación general, tiene como propósito que el estudiante adquiera conocimientos y capacidades en el manejo de las herramientas informáticas, que le permita que se desempeñarse en forma efectiva en su campo profesional. Desarrollando las unidades de aprendizaje: Introducción a la Informática, manejo de sistemas operativos, enseñanza de aplicaciones de ofimática y uso de internet como herramienta moderna en la búsqueda de información.

## **III. COMPETENCIA**

- Conceptualiza e interpreta los elementos de informática, computación y sistemas de información, al mismo tiempo; distingue la informática y tecnologías de información y comunicaciones, con enfoque responsable y sustentable.
- Aplica con enfoque responsable y creatividad profesional la herramienta fundamental como es el procesador de textos, hoja electrónica de cálculo y presentaciones de audiovisuales; reconociendo la importancia de las tecnologías de la información en el proceso de toma de decisiones en su ámbito laboral.
- Aplica herramientas fundamentales de internet; demostrando seguridad, perseverancia y decisión en su desarrollo profesional, reconociendo la importancia de las tecnologías de la información en el proceso de toma de decisiones.

### **IV. RESULTADOS DE APRENDIZAJE**

Reconoce y aplica la informática con las herramientas básicas de como la suite office haciendo uso de las tecnologías de la información y comunicaciones basadas en las tendencias tecnológicas actuales, en la solución de problemas en los múltiples ámbitos laborales.

### **V. CONTENIDO PROGRAMATICO**

### **UNIDAD I: INTRODUCCIÓN A LA INFORMÁTICA**

- **En Conceptos básicos de Informática y TICs.**
- Fundamentos e importancia de la TICs en las organizaciones.
- **Example 3** Casos y aplicaciones.

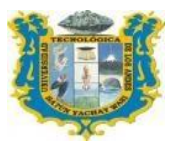

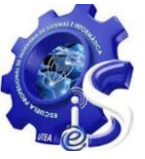

- **Exercise** La computadora.
	- $\checkmark$  Hardware y software.
	- **B** Sistema Operativo Windows 10
		- $\checkmark$  Descripción del entorno.
		- $\checkmark$  Las ventanas de Windows.
		- $\checkmark$  Operaciones con el mouse.
		- $\checkmark$  El escritorio.
		- Las carpetas y los archivos. Creación. Edición. Acceso directo.
	- $\checkmark$  Utilidades de Windows. Formatear y copiar discos.<br> **El Internet.** Importancia. Beneficios.
		- Importancia. Beneficios.
	- Dificultades.
	- **El** Dirección electrónica.
		- $\checkmark$  Creación de una cuenta de correo gratuita.
		- $\checkmark$  Edición de mensajes: redactar, abrir, responder, reenviar, adjuntar archivos y cerrar, motores de búsqueda.
	- **In** Virus informático
	- **Primera práctica calificada.**

### **UNIDAD II: HERRAMIENTA OFIMÁTICA**

- Descripción del entorno Word.
- **El** Configuración de hoja de trabajo
- Tamaño de fuente. Tipo de Letra y color Formatos de edición, Formato de Párrafo. Centrado, sangrías y formatos especiales
- Inserción de símbolos, imágenes, tablas como encabezado y pie de página
- **Exercices** y correspondencia
- **Excel** Descripción del entorno Excel
- Operadores matemáticos, creación y modificación de fórmulas. **Principales funciones**
- **En** Gráficos estadísticos
- **Primera práctica calificada**
- **Examen Parcial**
- **El** Descripción del entorno PowerPoint
- **El** Crear presentación y configuración de diapositiva
- Inserción de tablas, texto, word Art. Imágenes y símbolos, etc.
- **The Transición de diapositivas. Efectos y animación.**

### **UNIDAD III: INTERNET**

- Introducción a las redes sociales
- **日** Personalización y edición
- **Example 3** Marketing en red
- **Exerción** de blog
- Herramientas y personalización y edición
- Creación de sitios Web
- Herramientas y personalización y edición
- **H** Herramientas de publicación
- **Programas en línea**
- **Segunda práctica calificada.**
- **Examen Final.**

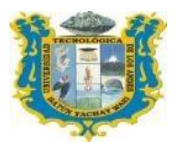

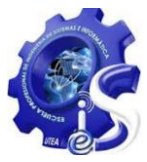

# **VI. ESTRATÉGIAS DIDÁCTICAS**

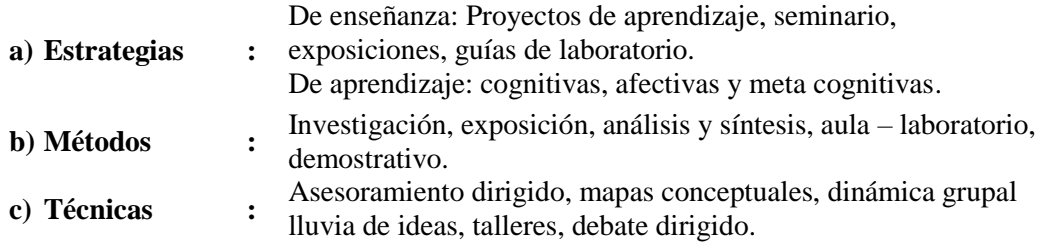

## **VII. MATERIALES Y RECURSOS**

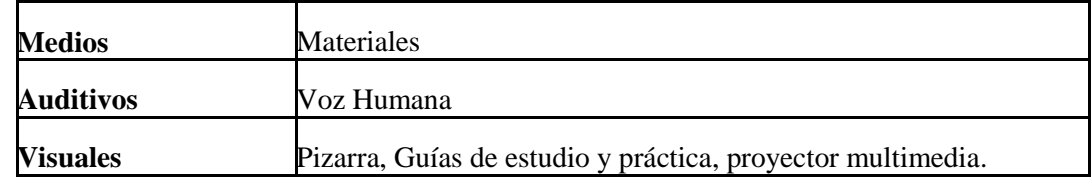

# **VIII. EVALUACIÓN**

a) Propósito:

Evaluación de diagnóstico (ED)

Evaluación de Proceso (EP)

Evaluación de resultados (ER)

Cada evaluación de proceso y evaluación de resultados tienen un peso de

 $EP = (PC + IF + EXP + EA + ER)/5$  en cada bimestre.

El Promedio Final (PF). Resulta de la aplicación de la siguiente fórmula de calificación:

## $PF = PPP + SPP$

#### 2

PPP= Promedio de Primera Parcial

SPP= Promedio de Secunda Parcial

b) Temporalidad: continua, y bimestral (al terminar la segunda y la cuarta unidad)

Qué se evalúa: el desarrollo de las capacidades a través de los contenidos tridimensionales

### c) Procedimientos:

1. Criterios :

- Pruebas escritas
- Prácticas calificadas en aula, monografías, ensayos, exposiciones, responsabilidad social.
- 2. Técnicas : Observación, reactivos escritos, resolución de problemas

2.1Calificación: Cuantitativa de 0 a 20 y cualitativa

- 2.2Criterio de aprobación: Desarrollo de capacidades
	- Presenta tareas académicas
	- Resume los contenidos, Planteado ideas principales del caso de estudio, revisa fuentes bibliográficas
	- Conoce y define el contenido del trabajo participa en actividades del curso

2.3Evaluación Actitudinal

- Asistencia puntual
- Respeta normas de convivencia
- Interactúa con sus compañeros

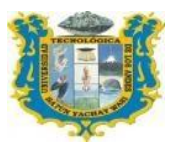

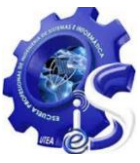

Promueve actividades

### **IX. BIBLIOGRAFÍA**

- 1 Bedriñana, A. (1997). *Introducción a la Informática Eduactiva* (1ra ed.). Lima Perú: Hozlo S.R.L.
- 2 Bernaola, C. (2011). *Internet Explorer 8.0 Paso a Paso el Método más fácil para Aprender Computación* (2da ed.). Lima - Perú: Cibertec.
- 3 Conocimientos esenciales acerca de word. (1990). *Microsoft Word para Windows Manual del Usuario: Programa de procesamiento en textos versión 2.0.* Microsoft Corporation.
- 4 Garzo, S. (2011). *Excel 2007 Proficient Specialist Paso a Paso el Método más fácil para Aprender Computación* (3ra ed.). Lima - Perú: Cibetec.
- 5 Malca, E. (2011). *Windows XP Paso a Paso el Método más fácil para Aprender Computación* (Vol. 3). Lima - Perú: Cibertec.
- 6 Martos, A. (2012). *Introducción a la Informática para Mayores.* Madrid, España: Anaya Mutimedia.
- 7 Oceda, C. (2011). *Excel for Masters Macros y Aplicaciones VBA.* Lima- Perú: Macro E.I.R.L.
- 8 Pazos,A., & Castrobaro, M. (2004). *Microsoft Office para secretarias* (1ra ed.). Argentina: Omicron System.
- 9 Peña, R., & Borja, A. (2013). *Excel 2013 Manual Práctico para Todos* (1ra ed.). México: Alfaomega.
- 10 Ricaldi, M. (2003). *Word XP Paso a Paso: el mejor procesador de textos.* Lima Perú: Delta.
- 11 Spina, E., Gimenez, E., & Scaletta, R. (2011). *Factura Electrónic@* (3ra ed.). Argentina: Osmar D. Buyatti.
- 12 Valentín, H. (2010). *Biblia Microsoft Office 2010.* Lima perú: Megabyte.

#### **ENLACES INTERNET**

- 13 Leal, J. (01 de 04 de 2019). Aulafacil. Obtenido de https://www.aulafacil.com/cursos/excel-word-powerpoint-access-c68
- 14 Valentin, H. (01 de 04 de 2019). Aulafacil. Obtenido de https://www.aulaclic.es/guiaoffice-2013/index.htm

Abancay, Septiembre del 2019

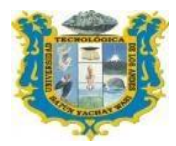

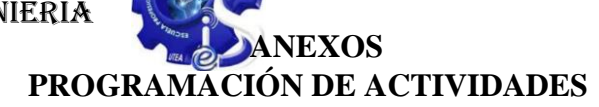

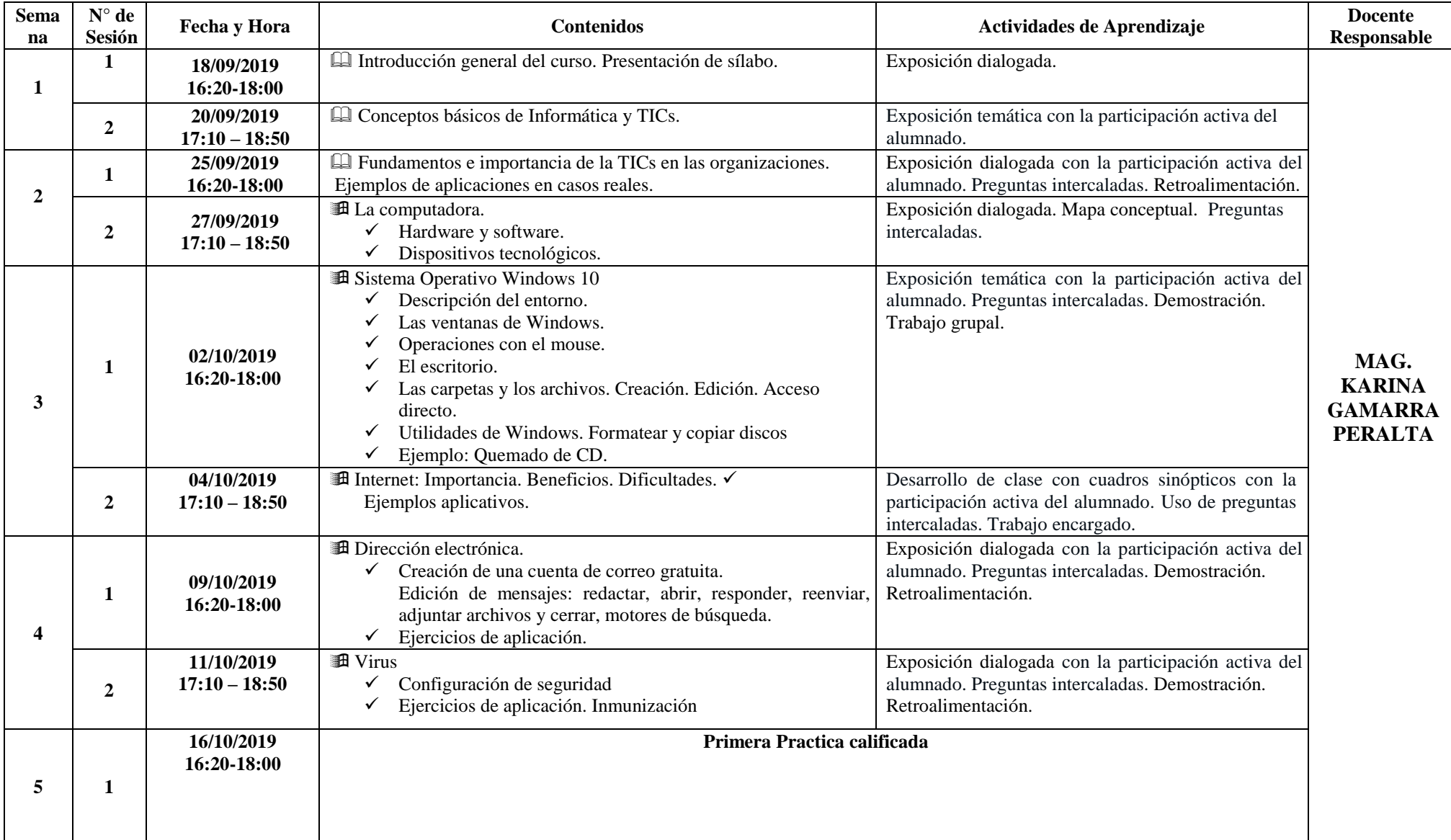

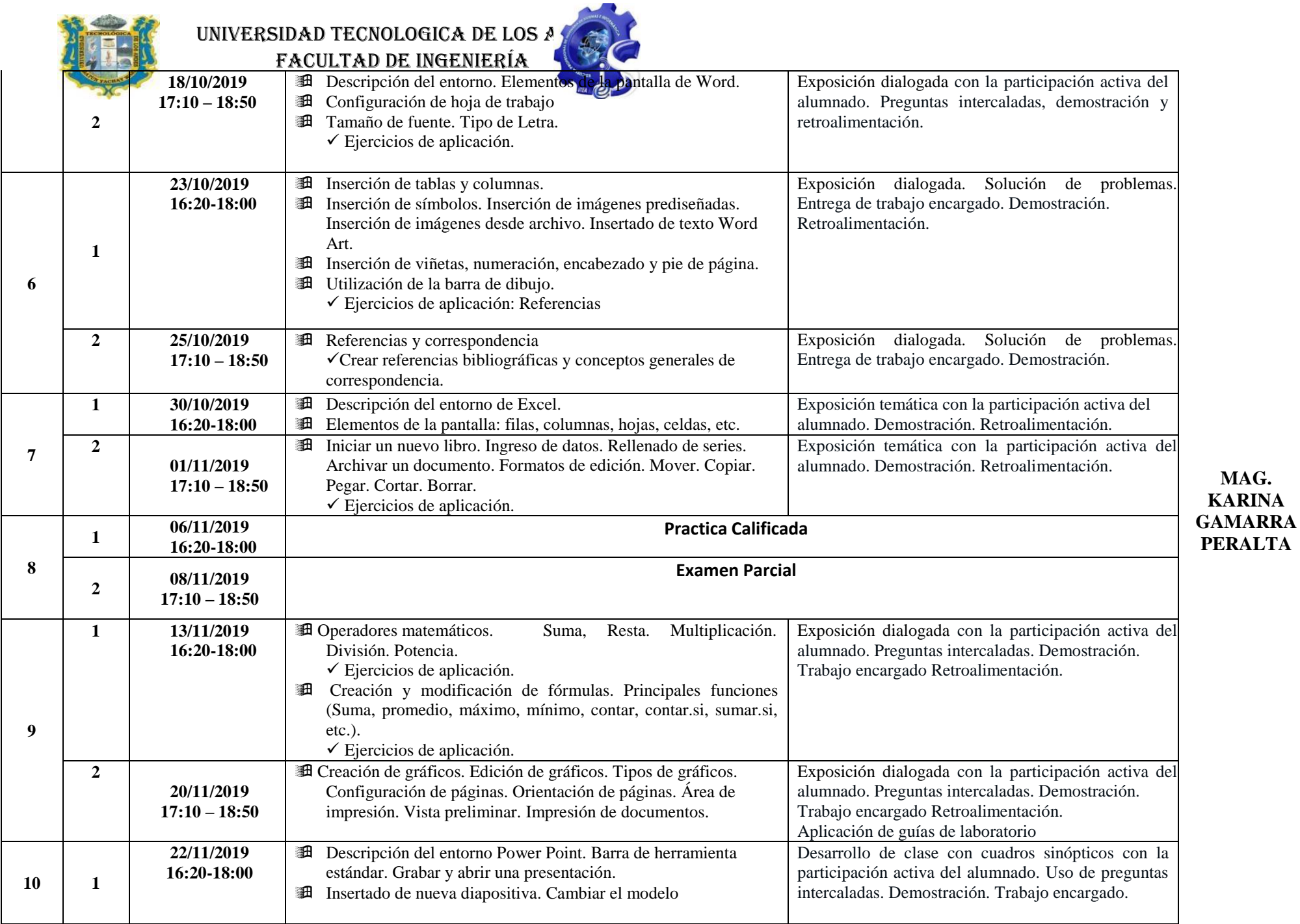

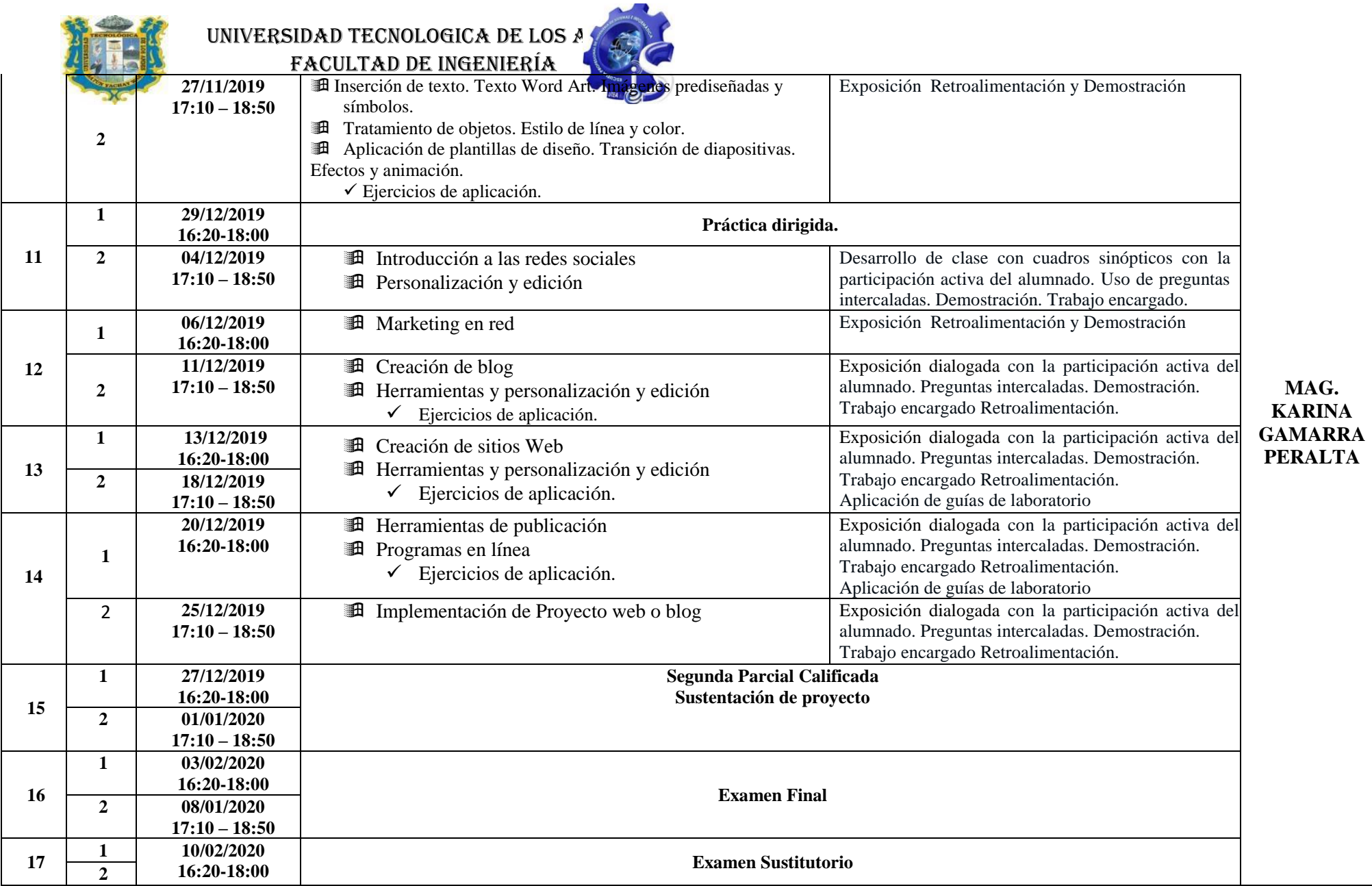